#### 1. MINIMIZAÇÃO

Existem 2 formas de solução:

#### a) Método Simplex:

- i. Variável para entrar na base: aquela que reduz (ao invés de aumentar) a função Z
- ii.Teste de otimalidade: verificar se Z pode <u>diminuir</u> ao se aumentar<br>o valor de alguma variável não básica

#### b) Transformação:

- Converter o problema de Minimização em um equivalente de Maximização:

Min 
$$
Z = - Max (-Z)
$$

#### 2. IGUALDADES nas equações de Restrições

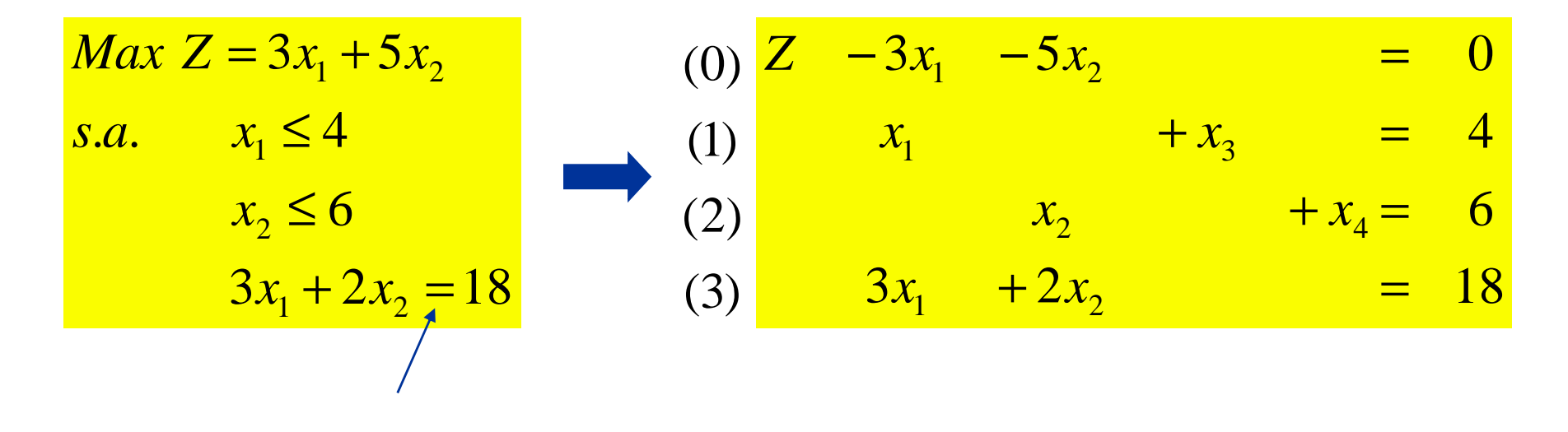

Neste caso, não há uma solução básica óbvia, pois não existe uma variável residual a ser utilizada como variável básica inicial na equação (3)

#### Utiliza-se então uma <mark>variável artificial</mark> x<sub>5</sub> **PL - Casos Especiais** $3x_1 + 2x_2 + x_5 = 18$ 64..*sa* $Max\ Z = 3x_1 + 5x_2 - Mx_5$  $\frac{1}{2}$  +  $x_4$  = 1  $\mathcal{N}_3$ =+ $\mathcal{x}_1$  + *x*  $x_{2}$   $+ x$ M: valor muito alto (Ex: M =10<sup>10</sup> ) $+x_{5}$  = 18 64 $+M x_5 = 0$  $3x_1 + 2x_2$ 351−−*xx* $(3)$  $(2)$  $\left(1\right)$ )0(*Z*2 and  $\mathcal{L}_4$ 1  $\mathcal{N}_3$  $\frac{1}{2}$ == $x_1 + 2x$ ++*xxxx*Obs: como  $x_5$  é variável básica inicial, deve-se fazer: $Eq(0) = Eq(0) - M.Eq(3)$ Desta forma,  $x_3$ ,  $x_4$  e  $x_5$  formam a base inicial, e o processo evolui, de forma a anular x<sub>5</sub>, tirando-a da base, caso contrário o valor de Z

será negativo !

PEA 5844 - PLANEJAMENTO DE SISTEMAS DE DISTRIBUIÇÃO

□Outra forma: transformar a restrição com a <u>igualdade</u> em 2 desigualdades:

$$
3x_1 + 2x_2 \le 18
$$
  
3x<sub>1</sub> + 2x<sub>2</sub>  $\ge 18$ 

 $\overline{\mathbf{K}}$ 3. Restrições do ≥ tipo 3*x*<sub>1</sub> + 2*x*<sub>2</sub> ≥ 18  $\Rightarrow$  −3*x*<sub>1</sub> − 2*x*<sub>2</sub> ≤ −18  $Max\ Z = 3x_1 + 5x_2$ ..*sa* $x_1$  +  $x_3$  = 4 *x*6+ $x_{2}$   $+ x$  $\frac{1}{2}$  +  $x_4$  =  $3x_1 - 2x_2 + x_5 = -18$  $-3x_1$   $-2x_2$  +  $x<sub>1</sub> - 2x<sub>2</sub>$  + x =−

Mas, selecionando-se as variáveis residuais como a base inicial, resultaria  $x_5$ = -18 (não viável, pois  $x_i$  deve ser sempre > 0

Introduz-se então variável artificial x

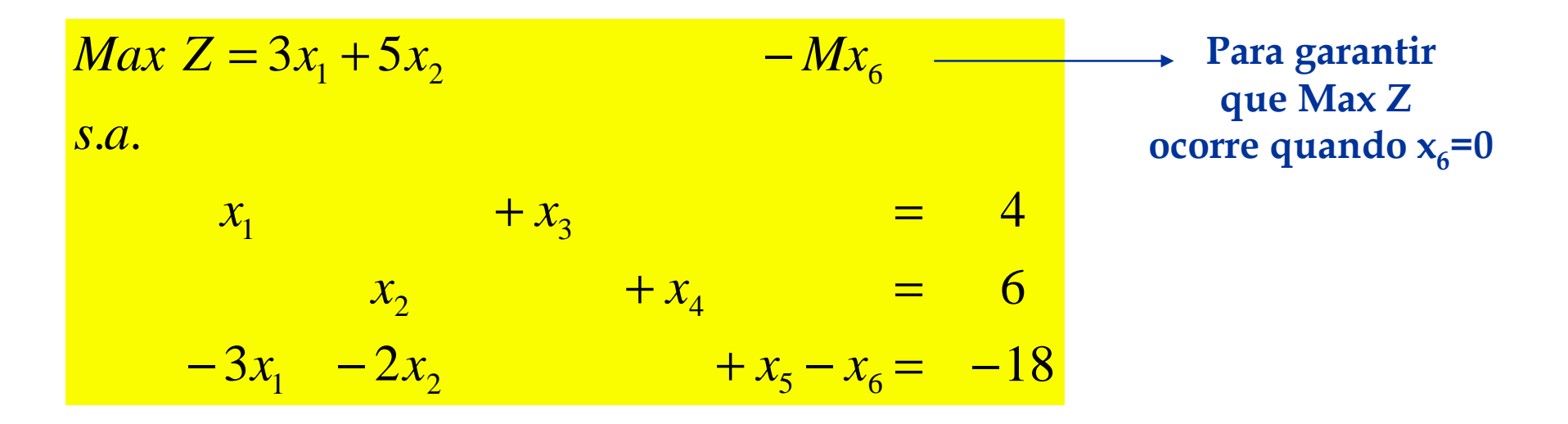

Base inicial:  $x_3$ =4,  $x_4$ =6,  $x_6$ =18

#### **Exemplo**

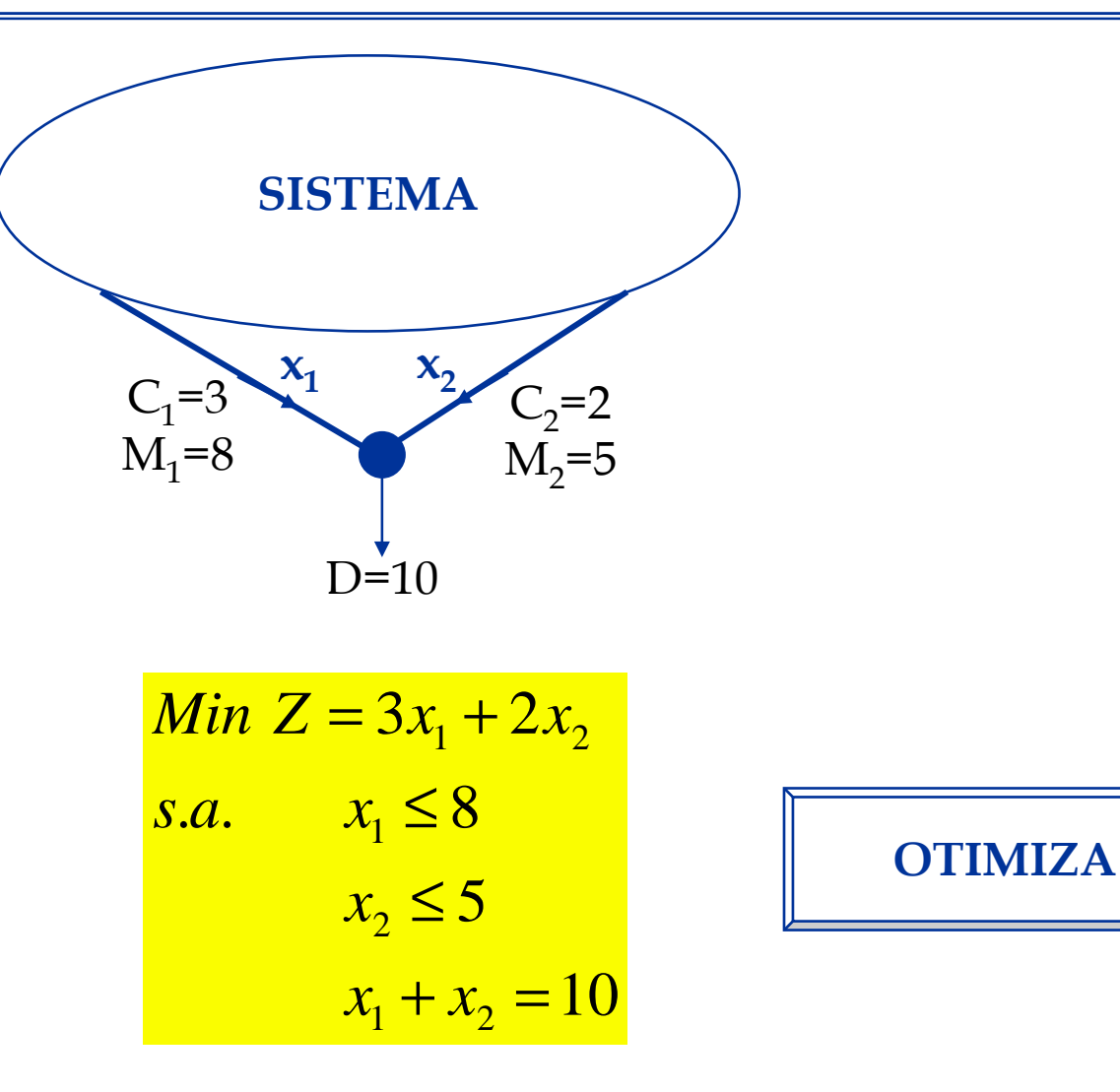

## Solução

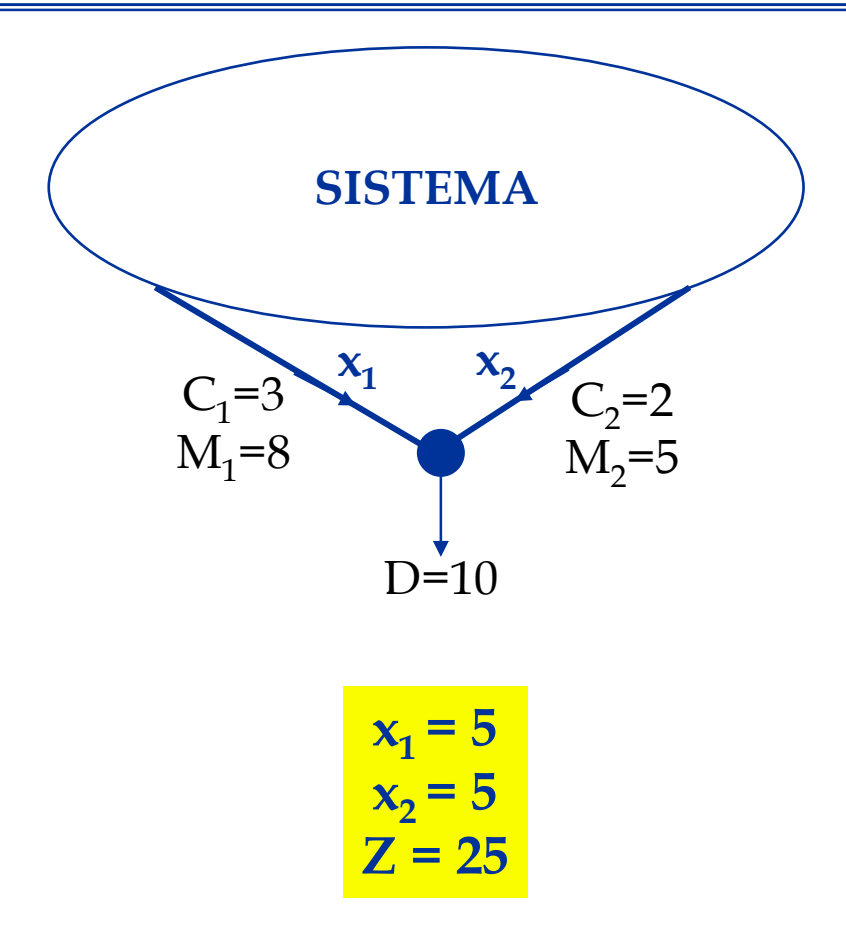

## **Locação de Bancos de Capacitores por Programação Linear**

□ Dada uma rede de distribuição, onde tem-se certas barras disponíveis para a locação de bancos de capacitores, deseja-se:

- –determinar em quais das barras instalar capacitores
- com qual capacidade (q)
- todas as tensões dentro da faixa
- – otimizar uma determinada função objetivo:
	- a Custo de capacitores
	- b Perdas na rede
	- c Custo de investimento em capacitores e custo das perdas

## **Rede com capacitores: Teorema da superposição**

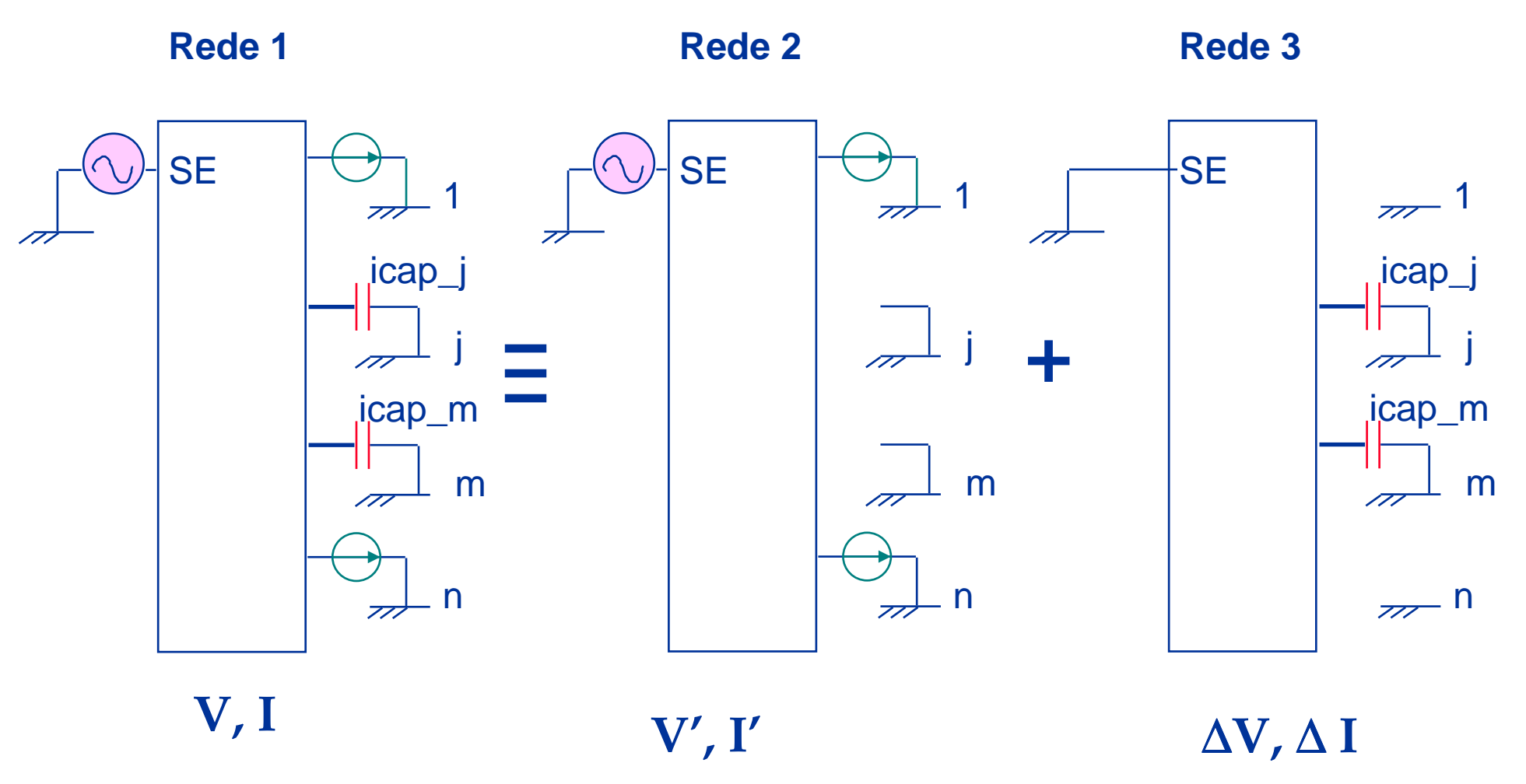

#### **Matriz de Impedâncias Nodais:**

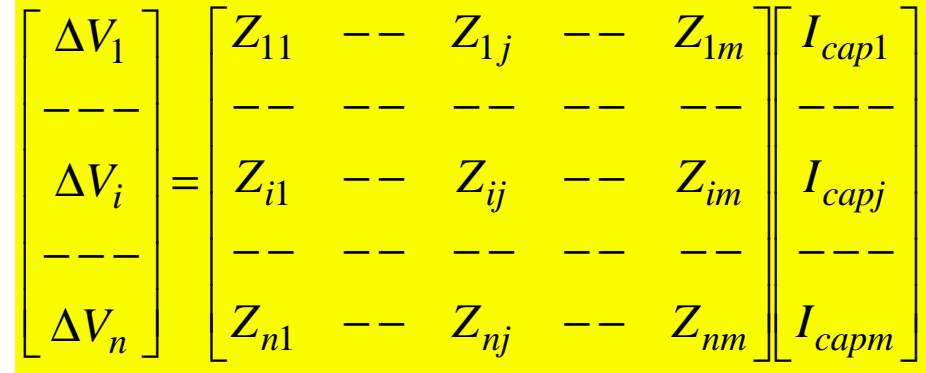

# **Formulação por PL:**

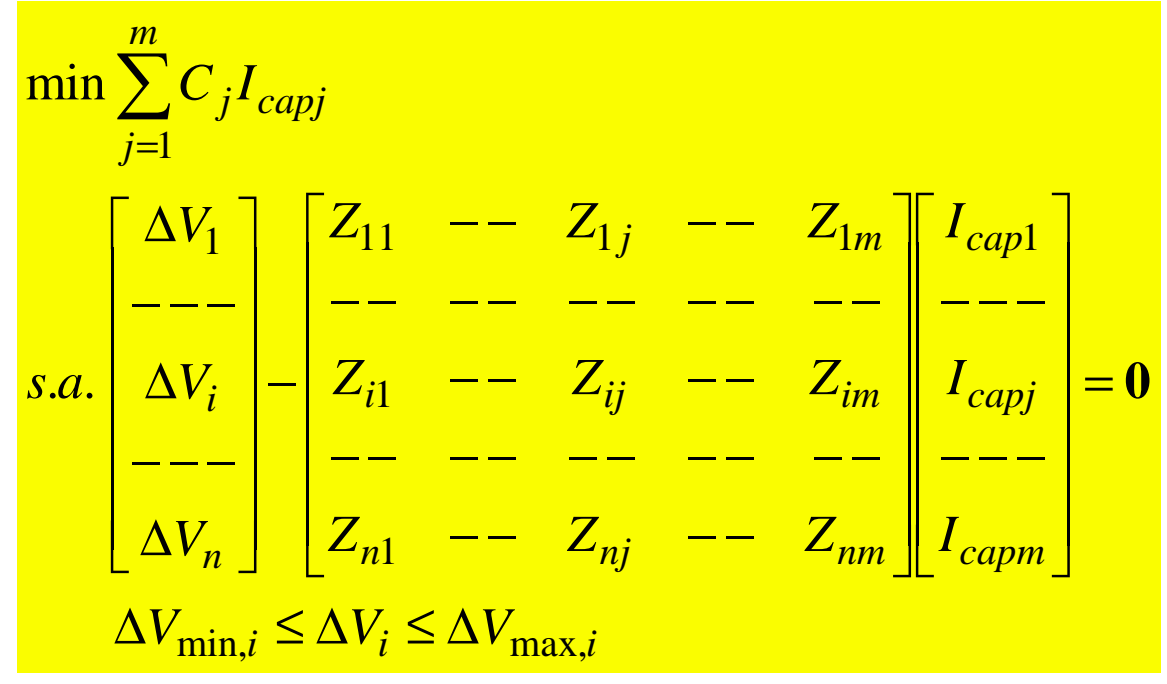

PEA 5844 - PLANEJAMENTO DE SISTEMAS DE DISTRIBUIÇÃO

### **Minimização das Perdas:**

$$
p_{ij} = r_{ij}I_{ij}^2 = r_{ij}I_{re,ij}^2 + r_{ij}I_{im,ij}^2
$$
  
\n
$$
p'_{ij} = r_{ij}I'_{ij}^2 = r_{ij}I_{re,ij}^2 + r_{ij}(I_{im,ij} - I_{cap,ij})^2
$$
  
\n
$$
\Delta p_{ij} = r_{ij}I_{cap,ij}(2I_{im,ij} - I_{cap,ij})
$$
  
\n
$$
\vdots
$$
  
\n
$$
I'_{ij} = I_{re,ij} + jI_{im,ij} - jI_{cap,ij}
$$

Fazendo:

$$
\Delta p_{ij} = r_{ij} I_{cap,ij} \left( 2I_{im,ij} - I_{cap,ij} \right) \cong r_{ij} I_{im,ij} I_{cap,ij}
$$

A função objetivo relativa a minimização das perdas torna-se linear:

$$
\min \sum_{ij} \Delta p_{ij} = \sum_{ij} r_{ij} I_{im,ij} I_{cap,ij} = \sum_{ij} C'_{ij} I_{cap,ij} = \sum_{j} C''_{ij} I_{cap,j}
$$

## **Software OTIMIZA**

Apresentação do Software

PL – Loacação de Capacitores

 $\Box$ PL – Área de Influência de Subestações

# **Programação LinearProblema Dual (Complemento de Aula)**

 A todo problema de PL (Problema Primal) pode-se associar um outro problema PL chamado de Problema Dual

, ,..., 0.......... .... ....1 <sup>2</sup> 1 <sup>1</sup> <sup>2</sup> 221 <sup>1</sup> <sup>22</sup> 22211 <sup>1</sup> <sup>12</sup> 2 <sup>1</sup> <sup>1</sup> 1 <sup>1</sup> <sup>2</sup> 2≥+++≤−−+++≤+++≤=+++*nmm mn nmnnnnxnnxxxaxaxaxbaxaxaxbsaaxaxaxbMaxZcxcxcx*

#### PRIMAL DUAL

, ,..., 0.......... .... ....1 <sup>2</sup> 1 <sup>1</sup> <sup>2</sup> 212 <sup>1</sup> <sup>22</sup> 22211 <sup>1</sup> <sup>21</sup> 2 <sup>1</sup> <sup>1</sup> 1 <sup>1</sup> <sup>2</sup> 2≥+++≥−+++≥+++≥=+++*mnn mn mnmmmmymmyyyayayaycayayaycsaayayaycMinZbybyby*

# □ Características:

- –Coeficientes da função objetivo do Primal  $(c_1, c_2, ... c_n)$  -> Lado Direito das restrições no Dual
- – Max <sup>Z</sup>  $_{\mathrm{x}}$  no Primal -> Min  $\mathrm{Z}_{\mathrm{y}}$ no Dual
- –Coeficientes das restrições -> Transposição

#### Exemplo

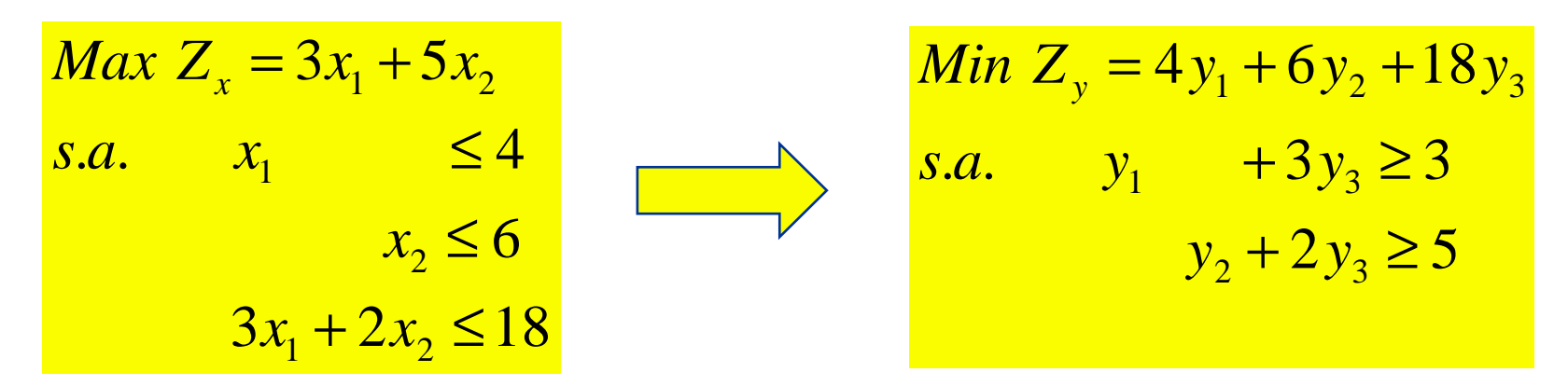

#### $\Box$  Teorema 1:

Sejam  $Z_x^*, Z_y^*, x_i^* e y_i^*$  os valores ótimos d $Z_x e Z_y$ 

#### Então

$$
Z_{x}^{*} = \sum_{j=1}^{n} c_{j} x_{j}^{*} e Z_{y}^{*} = \sum_{i=1}^{m} b_{i} y_{i}^{*}
$$
  
*e*

$$
Z_x^* = Z_y^*
$$

# Teorema 2:

O valor da variável dual *i* é igual ao<br>coeficiente da *i-ésima* variável de fols coeficiente da *i-ésima* variável de folga do<br>problema primal na equação final da<br>função objetivo Z

Teorema 3:

O valor da *j-ésima* variável de folga do<br>problema dual é igual ao coeficiente da variável *j* do problema primal na equação<br>final da função objetivo Z

#### □ Exemplo

 $Max Z_x = 3x_1 + 5x_2 \rightarrow Dual \rightarrow Min Z_y = 4y_1 + 6y_2 + 18y_3$  $=3x_1+5x_2 \rightarrow Dual \rightarrow$ *y* $=4v_1+6v_2+$ 

Solução

$$
Z_x + 3x_4 + x_5 = 36
$$

Então:

$$
y_1^* = 0
$$
 (coeficiente de x<sub>3</sub>, que é a 1a. variável de folga)  
\n $y_2^* = 3$  (coeficiente de x<sub>4</sub>, que é a 2a. variável de folga) (Teorema 2)  
\n $y_3^* = 1$  (coeficiente de x<sub>5</sub>, que é a 3a. variável de folga)

$$
y_4^* = 0
$$
 (coeficiente de x<sub>1</sub>)  
\n
$$
y_5^* = 0
$$
 (coeficiente de x<sub>2</sub>) (To create a 3)